[BUZZ CHRONICLES](https://buzzchronicles.com) > [CATAGORY JEE](https://buzzchronicles.com/b/catagory+jee) [Saved by @PEEYUSHJAINA](https://buzzchronicles.com/PEEYUSHJAINA) [See On Twitter](https://twitter.com/mdjunaidap/status/1560140149333393413)

# **Twitter Thread by [Mohammed Junaid](https://twitter.com/mdjunaidap)** ■

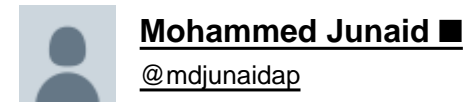

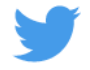

## **Master Frontend Development for Free.**

### **Thread:** ■

Note: Choose one or two resources and concentrate on building projects.

Building projects are the one & only way to excel in web development.

1■■ Internet:

- 1. How does Internet work?
- <https://t.co/xzyO8cMfRw>
- 2. What is HTTP?
- <https://t.co/dftCCarGvk>
- 3. How do Browsers Work?
- <https://t.co/3mwSrLhXvY>
- 4. What is Domain?
- <https://t.co/2ekY8qdGsN>
- 5. What is Hosting?
- <https://t.co/wdTzfhh00C>
- 6. DNS and How it Works?
- <https://t.co/hLfxOsLEdd>

#### 2■■ HTML:

- YouTube.
- 1. Introduction to Web Development:
- <https://t.co/xmV0JHPIQd>
- 2. HTML Tutorials for Beginners [2021]
- <https://t.co/NN6qmbKdsY>
- 3. HTML Crash Course for Absolute Beginners.
- <https://t.co/TCXbF0KPAt>
- Websites.
- 4. <https://t.co/lBHImm9nuw>
- 5. <https://t.co/Svvh9VDy4o>

■ HTML Roadmap By [@\\_georgemoller](https://twitter.com/_georgemoller) <https://t.co/sMK3bIOaFp>

[@\\_georgemoller](https://twitter.com/_georgemoller) 3■■ CSS:

- YouTube.
- 1. CSS Tutorial Zero to Hero.
- <https://t.co/V7Z4AxS8he>
- 2. CSS Crash Course for Absolute Beginners.
- <https://t.co/dUCUgXv3vu>
- 3. Learn CSS in 20 Minutes.
- <https://t.co/810g4KOlCQ>
- [@\\_georgemoller](https://twitter.com/_georgemoller) Websites.
- 4. <https://t.co/leznvNyARB>
- 5. <https://t.co/E107e05Fcc>
- 6. <https://t.co/CVAQ5NHEIG>
- CSS Roadmap By [@\\_georgemoller](https://twitter.com/_georgemoller) <https://t.co/GO4QT6pM9C>
- [@\\_georgemoller](https://twitter.com/_georgemoller) Paid Courses to Learn HTML and CSS.
- 1. <https://t.co/OGbRLZw2r4>
- 2. <https://t.co/khYAqp6MKb>
- 3. <https://t.co/a5YYYrsxhj>
- [@\\_georgemoller](https://twitter.com/_georgemoller) Improve CSS Skills By Playing GAMES.
- 1. <https://t.co/ovGtjAFeua>

#### 2. ■ <https://t.co/OY7lyZO4Fn>

- 3. <https://t.co/cVMofgjYMs>
- 4. <https://t.co/w4jKZ7hoaP>
- 5. <https://t.co/XQ9So0qxFV>

[@\\_georgemoller](https://twitter.com/_georgemoller) 4■■ Build Projects Using HTML and CSS for PRACTICE.

- YouTube.
- 1. Build a website with Responsive Layout
- <https://t.co/iEpiG4v7kr>
- 2. Microsoft Homepage Clone.
- <https://t.co/f4BwaYSRDi>
- 3. Build a Pricing Block Using HTML and CSS
- <https://t.co/h2bGBb9hFY>
- [@\\_georgemoller](https://twitter.com/_georgemoller) 4. Create a Website with Video Background.
- <https://t.co/eO14T4Qczg>
- 5.<https://t.co/lNDjTC2ooq>
- 6.<https://t.co/efMC0zaemg>
- [@\\_georgemoller](https://twitter.com/_georgemoller) Websites to Practice front end Skills.
- 1. <https://t.co/OJdKepVkUx>
- 2. <https://t.co/nBjYusozad>
- 3. <https://t.co/T25dT1rj35>
- 4. <https://t.co/e8deJdqvKf>
- [@\\_georgemoller](https://twitter.com/_georgemoller) 5■■ JavaScript
- YouTube
- 1. JavaScript Tutorials for Beginners.
- <https://t.co/47ftH0XilL>
- 2. Playlist of Awesome JavaScript
- <https://t.co/TSUEZSEvKA>
- 3. Namaste JavaScript Course
- <https://t.co/am4r93ltnB>

#### 4. Some Useful threads■

A.<https://t.co/q8bVYaaZLj>

#### [@\\_georgemoller](https://twitter.com/_georgemoller) B.<https://t.co/IPzIRfIJ6W>

- C. <https://t.co/pYMkLPmQKV>
- D. <https://t.co/Z3HFFuNFgl>
- E.<https://t.co/krf94LkFl4>
- D. <https://t.co/iiApZVx2Wz>

JavaScript is an enormous language but you don't need to learn everything in the beginning.

Here is the detailed explanation on JavaScript for Web Development \U0001f9f5\U0001f447\U0001f3fb [pic.twitter.com/rNarhlHgiy](https://t.co/rNarhlHgiy)

- Pratham (@Prathkum) [June 19, 2021](https://twitter.com/Prathkum/status/1406298132737150976?ref_src=twsrc%5Etfw)
- [@\\_georgemoller](https://twitter.com/_georgemoller) Paid Courses to Master JavaScript
- 1.<https://t.co/R2M23o2qxA>
- 2.<https://t.co/0QcNyTxWpG>
- 3.<https://t.co/0QcNyTxWpG>
- [@\\_georgemoller](https://twitter.com/_georgemoller) Build Projects Using JavaScript.
- 1. Build 15 JavaScript Projects By [@freeCodeCamp](https://twitter.com/freeCodeCamp)
- <https://t.co/VGjU2urFW6>
- 2. 10 JavaScript Projects in 10 hours by [@florinpop1705](https://twitter.com/florinpop1705)
- <https://t.co/GS346ZdGqx>

[@\\_georgemoller](https://twitter.com/_georgemoller) [@freeCodeCamp](https://twitter.com/freeCodeCamp) [@florinpop1705](https://twitter.com/florinpop1705) 3. Learn JavaScript By building 7 Games by [@ania\\_kubow](https://twitter.com/ania_kubow) ■ <https://t.co/302gbHaHdb>

- 4. Build a Calculator. By [@DevSimplified](https://twitter.com/DevSimplified)
- <https://t.co/wcN0pIe6zT>
- 5. Build an Analog Clock.
- <https://t.co/jMDtgVXzgZ>
- 6. JavaScript Form Validation.

#### ■ <https://t.co/eyrduSlcmq>

[@\\_georgemoller](https://twitter.com/_georgemoller) [@freeCodeCamp](https://twitter.com/freeCodeCamp) [@florinpop1705](https://twitter.com/florinpop1705) [@ania\\_kubow](https://twitter.com/ania_kubow) [@DevSimplified](https://twitter.com/DevSimplified) 7. Shopping Cart Using JavaScript.

- <https://t.co/1Ewqf5ucWr>
- 8.<https://t.co/lNDjTC2ooq>

[@\\_georgemoller](https://twitter.com/_georgemoller) [@freeCodeCamp](https://twitter.com/freeCodeCamp) [@florinpop1705](https://twitter.com/florinpop1705) [@ania\\_kubow](https://twitter.com/ania_kubow) [@DevSimplified](https://twitter.com/DevSimplified) 6■■ Git

- Youtube
- 1.Git tutorials for Beginners.
- <https://t.co/MiNqmJOPvb>
- 2. Git and GitHub for Beginners.
- <https://t.co/8QFY8gaemT>
- 3. Git and GitHub full Course in 5 hours.
- <https://t.co/U60ikWYt5O>

[@\\_georgemoller](https://twitter.com/_georgemoller) [@freeCodeCamp](https://twitter.com/freeCodeCamp) [@florinpop1705](https://twitter.com/florinpop1705) [@ania\\_kubow](https://twitter.com/ania_kubow) [@DevSimplified](https://twitter.com/DevSimplified) 4. Free Git and GitHub course on Udemy

- <https://t.co/LV6bNiVqDy>
- Websites
- 1.<https://t.co/AvaZN0o9J0>
- 2.<https://t.co/C3miJlS8vl>
- 3.<https://t.co/UjJvO5jS2T>

#### [@\\_georgemoller](https://twitter.com/_georgemoller) [@freeCodeCamp](https://twitter.com/freeCodeCamp) [@florinpop1705](https://twitter.com/florinpop1705) [@ania\\_kubow](https://twitter.com/ania_kubow) [@DevSimplified](https://twitter.com/DevSimplified) ■ CheatSheets.

- 1.<https://t.co/UHJL8oBw3W>
- 2.<https://t.co/tnG3QvCXU4>
- 3.<https://t.co/vg7qe5kk15>
- 4.<https://t.co/RR4sppuTNx>

\U0001f333 Git Cheat Sheet

- \U0001f9f51/2 \U0001f447 [pic.twitter.com/NUDfX7u5mW](https://t.co/NUDfX7u5mW)
- George Moller (@\_georgemoller) [July 12, 2021](https://twitter.com/_georgemoller/status/1414615550467133445?ref_src=twsrc%5Etfw)

[@\\_georgemoller](https://twitter.com/_georgemoller) [@freeCodeCamp](https://twitter.com/freeCodeCamp) [@florinpop1705](https://twitter.com/florinpop1705) [@ania\\_kubow](https://twitter.com/ania_kubow) [@DevSimplified](https://twitter.com/DevSimplified) 7■■ CSS Framework. Pro tip:

Before getting into any Frameworks,

Make Sure that your CSS basics are Strong.

■ Tailwind CSS.

Official Website:<https://t.co/biRzjiSlBg>

- Youtube
- 1.<https://t.co/0EJa85wx14>
- 2.<https://t.co/wayaYjRHJw>

[@\\_georgemoller](https://twitter.com/_georgemoller) [@freeCodeCamp](https://twitter.com/freeCodeCamp) [@florinpop1705](https://twitter.com/florinpop1705) [@ania\\_kubow](https://twitter.com/ania_kubow) [@DevSimplified](https://twitter.com/DevSimplified) 3. Tailwind CSS Crash Course.

- <https://t.co/2uEj6eb1Xq>
- Websites.
- 1.<https://t.co/EdontsY4GS>
- 2.<https://t.co/XLK5DkGOj3>

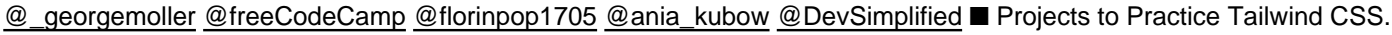

- 1. Your first Tailwind Website.
- <https://t.co/NtFiaw8FUx>
- 2. Build a Gym Website.
- <https://t.co/zwmx410tXd>
- 3. Build a Modern Landing Page.
- <https://t.co/OGxR8Su1Kr>

[@\\_georgemoller](https://twitter.com/_georgemoller) [@freeCodeCamp](https://twitter.com/freeCodeCamp) [@florinpop1705](https://twitter.com/florinpop1705) [@ania\\_kubow](https://twitter.com/ania_kubow) [@DevSimplified](https://twitter.com/DevSimplified) 8■■ JavaScript Framework.

#### ■ REACTJs

Official Website:<https://t.co/ImSGpOkTcq>

- YouTube.
- 1. React tutorials for Beginners.
- <https://t.co/vToH5MDBeN>
- 2. ReactJs Crash Course.
- <https://t.co/CMgL3nolEa>

#### 3 . React full Course in 12 Hours.

■ <https://t.co/IhrRXeMOmT>

## [@\\_georgemoller](https://twitter.com/_georgemoller) [@freeCodeCamp](https://twitter.com/freeCodeCamp) [@florinpop1705](https://twitter.com/florinpop1705) [@ania\\_kubow](https://twitter.com/ania_kubow) [@DevSimplified](https://twitter.com/DevSimplified) 4. React Full course in 10 hours. By [@freeCodeCamp](https://twitter.com/freeCodeCamp)

- <https://t.co/hRyTIMFPmI>
- 5. React from Scratch by [@academind\\_real](https://twitter.com/academind_real)
- <https://t.co/EtqO3prYGQ>
- Paid courses to learn React Js
- 1. Top 6 Course to Learn React.
- <https://t.co/SxU65Sn7h2>

#### [@\\_georgemoller](https://twitter.com/_georgemoller) [@freeCodeCamp](https://twitter.com/freeCodeCamp) [@florinpop1705](https://twitter.com/florinpop1705) [@ania\\_kubow](https://twitter.com/ania_kubow) [@DevSimplified](https://twitter.com/DevSimplified) [@academind\\_real](https://twitter.com/academind_real) ■ Website:

- 1.<https://t.co/chZMjz5QVz>
- 2.<https://t.co/7OOEwbqM4s>
- 3.<https://t.co/UzPcHDnMv2>
- Build Projects to Practice ReactJs.
- 1. Five Top Notch Projects by [@MadhavBahlMD](https://twitter.com/MadhavBahlMD) to learn React.
- <https://t.co/PGD3dncMZt>
- 2. 15 React Projects.
- <https://t.co/5vzsMLyUJz>

[@\\_georgemoller](https://twitter.com/_georgemoller) [@freeCodeCamp](https://twitter.com/freeCodeCamp) [@florinpop1705](https://twitter.com/florinpop1705) [@ania\\_kubow](https://twitter.com/ania_kubow) [@DevSimplified](https://twitter.com/DevSimplified) [@academind\\_real](https://twitter.com/academind_real) [@MadhavBahlMD](https://twitter.com/MadhavBahlMD) 3. Chat Application using React Js.

- <https://t.co/16T8IIn5Lk>
- 4. Master ReactJs By Building Real Projects. By [@jsmasterypro](https://twitter.com/jsmasterypro)
- <https://t.co/VBVoNIFDez>
- 5. React Projects Playlist by [@traversymedia](https://twitter.com/traversymedia)
- <https://t.co/uFAjPqll3S>

[@\\_georgemoller](https://twitter.com/_georgemoller) [@freeCodeCamp](https://twitter.com/freeCodeCamp) [@florinpop1705](https://twitter.com/florinpop1705) [@ania\\_kubow](https://twitter.com/ania_kubow) [@DevSimplified](https://twitter.com/DevSimplified) [@academind\\_real](https://twitter.com/academind_real) [@MadhavBahlMD](https://twitter.com/MadhavBahlMD) [@jsmasterypro](https://twitter.com/jsmasterypro) [@traversymedia](https://twitter.com/traversymedia) If you enjoyed reading this thread,

1. Do Retweet the FIRST TWEET.

2. Follow me and turn on notifications:

[@mdjunaidap](https://twitter.com/mdjunaidap) (won't cost you a penny)

[@\\_georgemoller](https://twitter.com/_georgemoller) [@freeCodeCamp](https://twitter.com/freeCodeCamp) [@florinpop1705](https://twitter.com/florinpop1705) [@ania\\_kubow](https://twitter.com/ania_kubow) [@DevSimplified](https://twitter.com/DevSimplified) [@academind\\_real](https://twitter.com/academind_real) [@MadhavBahlMD](https://twitter.com/MadhavBahlMD) [@jsmasterypro](https://twitter.com/jsmasterypro) [@traversymedia](https://twitter.com/traversymedia) ■ 700+ Tools & Resources ■ Goldmine■ for Developers, Designers, and Creators.

Learn.

Build.

Sell.

I've Curated incredible tools and learning resources for developers, designers & content creators. <https://t.co/2XaQR6ASYw>